## Applications

November 26, 2009 CS 486/686 University of Waterloo

## **Outline**

- Alchemy applications
- Readings:
	- Marc Summer and Pedro Domingos (2007), The Alchemy Tutorial, Department of Computer Science and Engineering, University of Washington

 $\overline{\text{c}}$  Slides (c) 2009 P. Poupart 2

## Information Retrieval

**InQuery(word) HasWord(page,word) Relevant(page) Links(page,page)**

**InQuery(+w) ^ HasWord(p,+w) => Relevant(p) Relevant(p) ^ Links(p,p') => Relevant(p')**

*Cf.* L. Page, S. Brin, R. Motwani & T. Winograd, "The PageRank Citation Ranking: Bringing Order to the Web," Tech. Rept., Stanford University, 1998.

 $\overline{\text{CS486/686} }$  Lecture Slides (c) 2009 P. Poupart  $3$ 

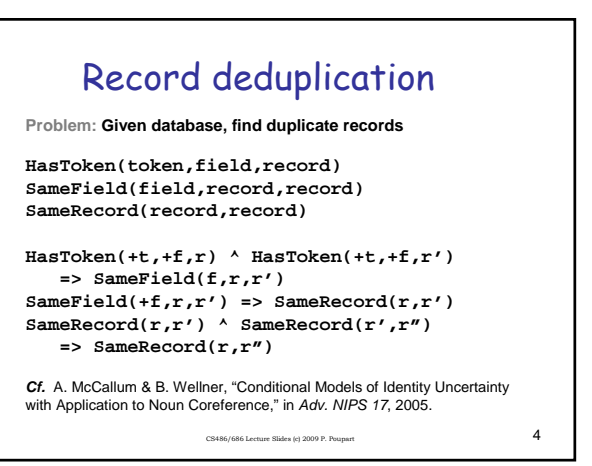

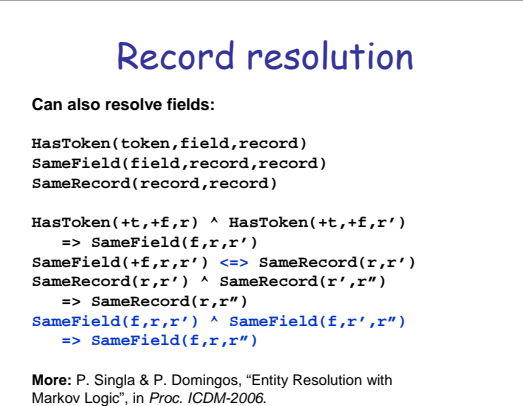

 $\overline{\text{C}}$ S486/686 Lecture Slides (c) 2009 P. Poupart  $\overline{\text{5}}$ 

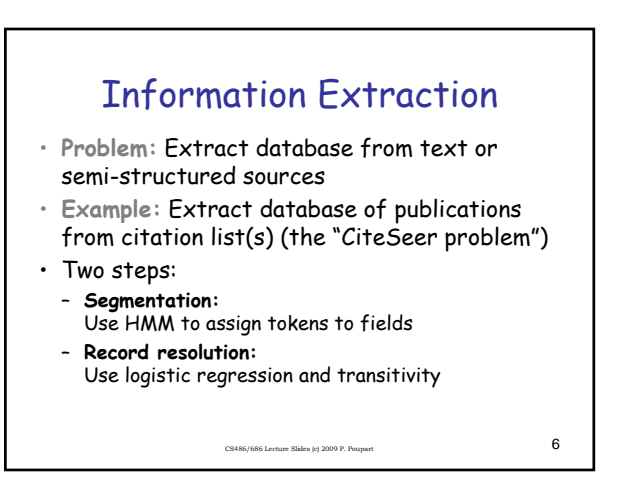

## Information Extraction

**Token(token, position, citation) InField(position, field, citation) SameField(field, citation, citation) SameCit(citation, citation)**

**Token(+t,i,c) => InField(i,+f,c) InField(i,+f,c) <=> InField(i+1,+f,c)**  $f := f' \implies (!\texttt{Infield}(i, +f, c) \texttt{ v }!\texttt{Infield}(i, +f', c))$ 

 $\begin{split} &\texttt{Token}(\texttt{+t,i,c}) \;\land\; \texttt{Infield}(i, \texttt{+f,c}) \;\land\; \texttt{Token}(\texttt{+t,i',c'}) \\ &\texttt{Infield}(i', \texttt{+f,c'}) \implies \texttt{SameField}(\texttt{+f,c,c'}) \\ &\texttt{SameField}(\texttt{+f,c,c'}) \;\iff \texttt{SameCut}(c,c') \\ &\texttt{SameField}(\texttt{f,c,c'}) \;\land \texttt{SameField}(\texttt{f,c',c''}) \implies \texttt{SameField}(\texttt{f,c,c''}) \\ &\texttt{SameCut}(c,c') \;\land\; \texttt{SameCut}(c',c'') \impl$ 

CS486/686 Lecture Slides (c) 2009 P. Poupart  $7$ 

Information Extraction

```
Token(token, position, citation)
  InField(position, field, citation)
SameField(field, citation, citation)
SameCit(citation, citation)
  Token(+t,i,c) => InField(i,+f,c)
InField(i,+f,c) ^ !Token(".",i,c) <=> InField(i+1,+f,c)
f != f' => (!InField(i,+f,c) v !InField(i,+f',c))
  \begin{split} &\text{Token}(\texttt{+t,i,c}) \;\land\; \text{InField}(i, \texttt{+f,c}) \;\land\; \text{Token}(\texttt{+t,i',c'}) \\ &\text{InField}(i', \texttt{+f,c'}) \implies \text{SameField}(\texttt{+f,c,c'}) \\ &\text{SameField}(\texttt{+f,c,c'}) \;\iff\; \text{SameCut}(c,c') \\ &\text{SameField}(f,c,c') \;\land\; \text{SameField}(f,c',c'') \implies \text{SameField}(f,c,c'') \\ &\text{SameCut}(c,c') \;\land\; \text{SameCut}(c',c'') \implies \text{SameCut}(c,c'') \end{split}
```
**More:** H. Poon & P. Domingos, "Joint Inference in Information Extraction", in *Proc. AAAI-2007*.

 $C$ S486/686 Lecture Slides (c) 2009 P. Poupart  $8$ 

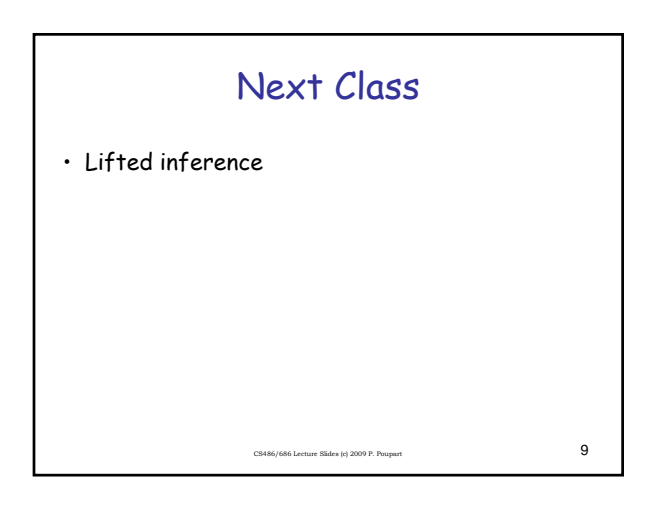